# KC 2010 Pre-Conference Classes Hurry! **Classes added and** STILL **selling out.**

Bob Markert and Kathy Jordan both agreed to add another day of painting classes. These are Professional Classes by Professionals for Professionals.

## **Pre-Conference Workshops**

June 26 & 27: The Art of Sandblasting Glass with Kathy Barnard Time: 8am—3pm Limit: Eight Students Level: Beginner Location: Kathy Barnard Studio, Kansas City Fee: \$385 supplies & lunch included

Description: Two-day intensive explores the deep carved sand-

blasting in glass. From the start of learning equipment basics, thru design development, research, working with clients, presenting designs, and on to individual experimentation in design, cutting, and blasting. Be prepared to draw and design a small project. Bring ideas to work on or "let your creativity flow."

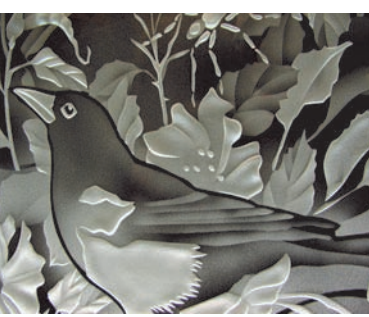

**June 27:** Flesh Painting: A China Painting Approach Instructor: Kathy Jordan

Time: 9am—3pm Limit: Eight Students Level: Intermediate Location: Hyatt Regency Hotel

Fee: \$185 supplies & lunch included

Description: Demonstrations of techniques, a review of brushes

and painted flesh samples to discuss the steps and process of trace, matt, and enamel applications to achieve a china painted look. Kathy will provide hands-on mixing, shading, and blending of flesh-colored enamels. Tools and glass pro-

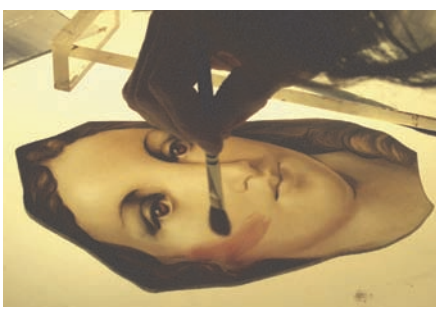

vided. Paint brushes available; however, students are encouraged to bring their own small square sables, squirrel or camel's hair mops, and badgers for application and blending.

**June 26:** A New Style of Painting with Bob Markert Time: 8am—3pm Limit: Eight Students Level: Intermediate Location: Hyatt Regency Hotel Fee: \$185 supplies & lunch Included

Description: Bob taught this class last year in Oklahoma City, and students begged for more. "This class loosens the stained glass artist up to explore new concepts in painting." Using traditional techniques in a new way, Bob has developed this style

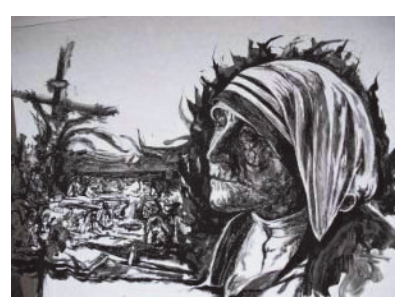

for his latest commission at Highland Baptist, Louisville, Kentucky.

June 27: Photographing Stained Glass with Richard Gross Time: 10:30am—3pm Limit: Six Students Level: Open Location: Grace & Trinity Episcopal Cathedral Fee: \$125; camera and tripod required, lunch provided

Description: Learn how to take publication-quality photographs

of stained glass that you can use to promote your own work online and in print. Be sure to bring your digital camera manual. Richard will be working with you to understand the full capability of your camera. Grace & Trinity Episcopal Cathedral was specifically chosen for their difficult-to-photograph windows; once you learn to take good pictures of windows like these, you'll find stained glass photography easy.

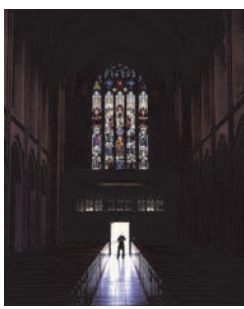

### **On-Site Demonstrations**

#### June 30 - SGAA Headquarters

Spend the morning at the site being considered for the Stained Glass School and SGAA Headquarters. While you tour the property and enjoy lunch under the big tent, three very special demonstrations will be presented.

#### How to Make a Mosaic in the German Style with Jim Piercey

We will discuss cartooning; materials and their preparation; types of substrates; adhesives; and installation. Learning to create mosaics, cutting the stone was straightforward, but on what type of base is the stone mounted? What adhesives are used? How is a mosaic installed? In 1988, I attended a Schaffrath class at Pilchuck. I finally got the chance to get all my questions answered and ended up being Schaffrath's assistant. At the end of the class, he said, "So Jim, now you can tell people that you have been Schaffrath's assistant!" Of course, I do!

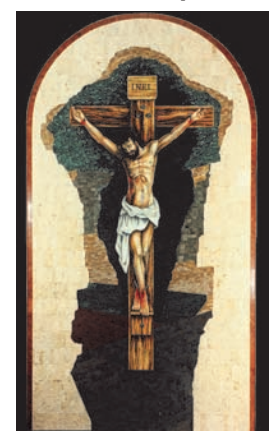

#### Setting Stained Glass Into Stone with Jerome Durr

A stained glass window will be set into a stone frame. The demonstration will illustrate the proper method of a stone set to include the affixing of support bars, correct meeting-joint procedures as well as the pros and cons of various weather-proofing products.

#### Building a Website with Richard Gross

Learn how to create a basic website quickly and easily; if you're not online and know that you need to be, or if you have a simple profile page that hasn't been updated in years, then this class will get you started on the road to having a genuine, working web presence.